1 \ProvidesFile{mdoccorr.cfg}[2011/09/13 2 local typographical corrections

3 with makedoc.sty]

... also demonstrates niceverb.sty—see the typeset documentation of the present file in makedoc.pdf.

 $\sqrt{\text{SetPatternCodes} \, {\textit{commands}}}$  redefines  $\texttt{Patterns}$  to be used in parsing and replacing (some "sanitizing").

4 \SetPatternCodes{\MakeOther\\\MakeOther\ }

\StartPrependingChain initializes setup of a replacement chain:

\StartPrependingChain

 $\overline{\text{PrependExpandableAllReplace}{} \{ \langle id \rangle \} \{ \langle \mathit{find} \rangle \} \{ \langle \mathit{subst} \rangle \} }$ :

6 \PrependExpandableAllReplacer{etc}{etc. }{etc.\ }

... you can keep inter-sentence space after etc. by a code line break.

```
7 \PrependExpandableAllReplacer{Cf}{Cf. }{Cf.\ } %% 2011/01/12
```
8 \PrependExpandableAllReplacer{cf}{cf. }{cf.\ } %% corr. 2010/03/23

... but think of cf.". Don't leave cf. at code line end!

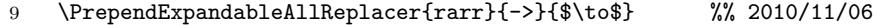

```
10 \PrependExpandableAllReplacer{larr}{<-}{$\gets$} %% 2010/11/06
```
11 % \PrependExpandableAllReplacer{dots}{...}{\$\dots\$}

 $\ldots$  2010/11/24 "symmetric" variant of **\textellipsis**: allow extra space at line end.

12 \providecommand\*{\PXAR}{\PrependExpandableAllReplacer}

← provide to allow more runs in dialogues  $2011/09/13$ 

- 13 \PXAR{dots}{...}{.\kern\fontdimen3\font.\kern\fontdimen3\font.}
- 14 \PXAR{dots }{... }{.\kern\fontdimen3\font.\kern\fontdimen3\font.\ }
- 15 \PXAR{TODO}{TODO}{\textcolor{blue}{TODO}} %% 2011/01/27

 $\ldots$  chain starts here, and here  $\mathrm{\Lambda}$  (MakeDocCorrectHook (silently) enters through a default variant  $\SetCorrectHookJobLast$  of  $\SetCorrectHookJob{id}$  :

16 \SetCorrectHookJobLast

\ResetPatternCodes resets \PatternCodes to their default value (which is \fdPatternCodes):

17 \ResetPatternCodes

. . . restores fifinddo default.

- 18 \endinput
- 19 20 HISTORY
- 21 2009/04/05 with makedoc v0.2
- 22 2010/03/11 broke some too long code lines
- 23 2010/03/16 rendered 'mdoccorr.cfg'

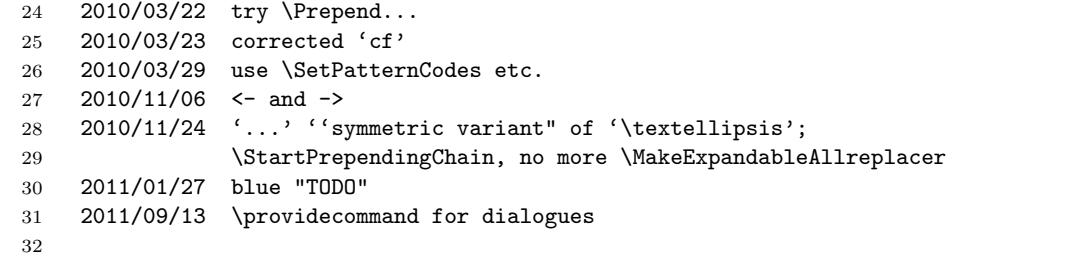